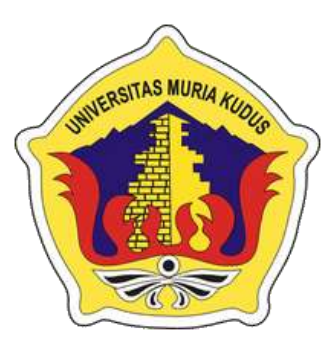

#### **LAPORAN S K R I P S I** AJ MUR

# **APLIKASI BIRO TRAVELING BERBASIS WEB**

**(STUDI KASUS : DI HARMONY BIRO TOUR & TRAVEL JEPARA)**

**RIKA TITANDRIA**

**NIM. 201251149**

**DOSEN PEMBIMBING Arief Susanto, ST, M.Kom Evanita,S.Kom.,M.Kom**

**PROGRAM STUDI TEKNIK INFORMATIKA FAKULTAS TEKNIK UNIVERSITAS MURIA KUDUS 2017**

#### **HALAMAN PERSETUJUAN**

# **APLIKASI BIRO TRAVELING BERBASIS WEB (STUDI KASUS : DI HARMONY BIRO TOUR & TRAVEL JEPARA)**

#### **RIKA TITANDRIA**

#### NIM. 201251149 **NIM. 201251149**

Kudus, 11 Agustus 2017 Hudus, 11 Agustus 1

Menyetujui,

Menyetujui,

Pembimbing Utama,

 $\bigcap_{\mathcal{U}}$ Arief Susantos.T.,M.Kom

NIDN. 0603047104

Pembimbing Pendamping,

 $\sqrt{P}$ 

Evanita, S.Kom., M.Kom

NIDN. 0611088901

Mengetahui

Koordinator Skripsi

Egti

Esti Wijayanti, S.Kom., M.Kom

NIDN. 0605098901

#### **HALAMAN PENGESAHAN**

# **APLIKASI BIRO TRAVELING BERBASIS WEB**

**RIKA TITANDRIA NIM 201251149** Kudus, 31 Agustus 2017

Kudus, 31 Agustus 2017

Menyetujui,

Anggota Penguji I,

Ketua Penguji,

 $\mathcal{L}(\mathcal{A})$ 

Anggota Penguji I,

A KUDUS Anggota Penguji II,

 $\sim$   $-1$ 

Anastasya Latubessy, S. Kom., M.Cs<br>NIDN. 0604048702

 $\mathcal{N}$ Mukhamad Nurkamid, S.Kom, M.Cs NIDN. 0620068302

Tutik Khotimah,M.Kom

Tutik Khotimah, S. Kom, M. Kom NIDN. 0608068502

> Mengetahui Mengetahui

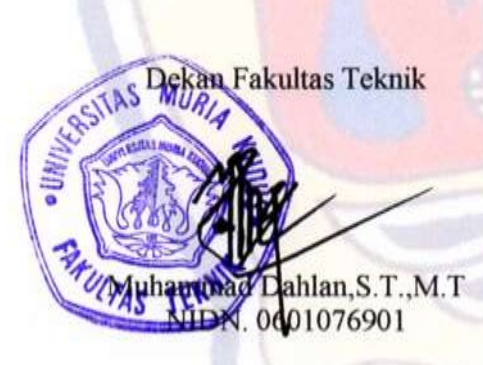

Ketua Program Studi Teknik

Informatika

 $\ln \frac{1}{2}$ 

Ahmad Jazul S.Kom., M.Kom.<br>MDN. 0406107004

# **PERNYATAAN KEASLIAN**

Saya yang bertanda tangan dibawah ini:

찬

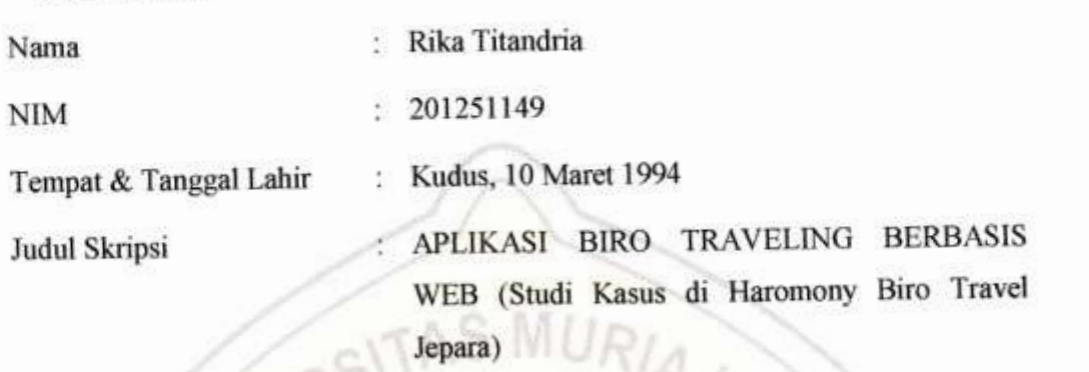

penulisan APLIKASI **BIRO** Menyatakan dengan sebenarnya bahwa TRAVELING BERBASIS WEB (Studi Kasus di Harmony Biro Travel Jepara) ini berdasarkan hasil penelitian, pemikiran dan pemaparan asli dari saya sendiri, baik<br>untuk naskah laporan maupun kegiatan lain yang tercantum sebagai bagian dari berdasarkan hasil penelitian, pemikiran dan pemikiran dan pemikiran asli dari satu dari sendiri, baik dari sen  $\frac{1}{2}$ Skripsi ini. Seluruh ide, pendapat, atau materi dari sumber lain telah dikutip dalam

Demikian pernyataan ini saya buat dengan sesunggun hari terdapat penyimpangan dan ketidakbenaran dalam pernyataan ini, maka saya<br>bersedia menerima sanksi akademik berupa pencabutan gelar dan sanksi lain sesuai dengan peraturan yang berlaku di Universitas Muria Kudus.

 $\mathbf{b}$  menerima sanksi akademik berupa pencabutan gelar dan sanksi lain, dan sanksi lain, dan sanksi lain, dan sanksi lain, dan sanksi lain, dan sanksi lain, dan sanksi lain, dan sanksi lain, dan sanksi lain, dan sanksi sesuai dengan peraturan yang berlaku di Universitas Muria Kudus.

Kudus, 31 Agustus 2017

Yang memberi pernyataan, KULTERAI AS  $\mu$ **Rika Titandria** 

NIM 201251149

# **APLIKASI BIRO TRAVELING BERBASIS WEB (STUDI KASUS CV HARMONY BIRO TOUR AND TRAVEL JEPARA)**

Nama : Rika Titandria

NIM : 201251149

Pembimbing :

1. Arief Susanto,S.T.,M.Kom

2. Evanita,S.Kom.,M.Kom

## **RINGKASAN**

Perkembangan teknologi pada saat ini bisa dikatakan begitu pesat. Hampir seluruh kegiatan yang dilakukan oleh manusia dibantu menggunakan teknologi informasi, tidak terkecuali dengan kegiatan bisnis. Seluruh pebisnis saat ini harus mampu menciptakan inovasi baru demi menarik minat pelanggan, termasuk dengan pebisnis biro jasa. Untuk mempermudah transaksi pemesanan dan pemasaran jasanya, aplikasi berbasis web akan membantu CV. Harmony Biro Tour and Travel untuk bersaing dalam dunia bisnis. Aplikasi ini bukan hanya dapat mempermudah pelanggan untuk memesan jasa yang ditawarkan. Tetapi akan ada Sistem Informasi Geografis yang akan pelanggan temukan didalam aplikasi. SIG di aplikasi ini bertujuan untuk memudahkan pelanggan memilih lokasi rumah makan, penginapan dan lokasi wisata yang berdekatan. Dalam sistem Aplikasi Biro Traveling Berbasis WEB untuk CV. Harmony yang di bangun dengan menggunakan PHP membahas bagaimana mengelola pemesanan dan mengentry titik-titik lokasi pada peta. Sehingga akan membuat penawaran terhadap pengguna jasa lebih efisien. Pada penelitian ini menggunakan paradigma *Waterfall* Jogiyanto H.M.

Kata kunci : *SIG, Aplikasi,Pemesanan*

# *WEB BASSED TRAVELING APPLICATIONS (CASE STUDY IN CV HARMONY BIRO TOUR AND TRAVEL JEPARA )*

*Student Name* : Rika Titandria *Student Identity Number* : 201251149

*Supervisor* :

1. Arief Susanto,S.T.,M.Kom

2. Evanita, S. Kom., M. Kom

*ABSTRACT*

*The development of technology at this time can be said so rapidly. Almost all activities undertaken by human assisted using information technology, not with the exception of business activities. All business people today must be able to create new innovations to attract customers, including business services bureau. To facilitate the transaction ordering and marketing services, web-based applications will help CV. Harmony Tour and Travel Bureau to compete in the business world. This application not only can make it easier for customers to order services offered. But there will be a Geographic Information System that customers will find in the app. GIS in this application aims to facilitate customers choose the location of restaurants, inns and tourist sites are nearby. In the WEB Base Travel Bureau Application system for CV. Harmony built using PHP discusses how to manage reservations and mengentry location points on the map. So that will make offerings to service users more efficient. In this study using the paradigm Waterfall Jogiyanto H.M.*

*Keywords* : *GIS,Applications,Reservations*

#### **KATA PENGANTAR**

Puji syukur kehadirat Allah SWT karena atas Rahmad dan Hidayanh-Nya penulis mampu menyelesaikan penyusunan laporan skripsi ini, dan diharapkan penulis akan kritik, masukan dari pembaca.

Syukur Alhamdulillah, akhirnya penulis berhasil menyelesaikan skripsi berjudul "APLIKASI BIRO TRAVELING BERBASIS WEB (STUDI KASUS HARMONY BIRO TOUR & TRAVEL JEPARA)"

Penyusunan Skripsi ini ditujukan untuk memenuhi salah satu syarat memperoleh gelar Kesarjanaan Program Studi Teknik Informatika Fakultas Teknik Universitas Muria Kudus.

Pelaksanaan Skripsi ini tak lepas dari bantuan dan dukungan beberapa pihak, untuk itu penulis menyampaikan ucapan terimakasih kepada:

- 1. Rektor Universitas Muria Kudus, Bapak Dr. Suparnyo, S.H., M.S
- 2. Dekan Fakultas Teknik Universitas Muria Kudus, Bapak Moh. Dahlan,S.T.,M.T
- 3. Bapak Ahmad Jazuli, M.Kom, selaku Ketua Program Studi Teknik Informatika Universitas Muria Kudus.
- 4. Bapak Arief Susanto,S.T.,M.Kom, selaku pembimbing pertama yang telah banyak memberi masukan dan sabar selama penyusunan skripsi ini.
- 5. Ibu Evanita,S.Kom.,M.Kom, selaku pembimbing kedua yang telah memberikan saran dan pengarahan dalam penyusunan laporan skripsi.
- 6. Bapak Budi S. selaku pembimbing lapangan yang telah memberikan informasi, saran dan pengarahan selama melakukan penelitian di Harmony Biro Tour and Travel.
- 7. Kedua orang tercinta yang selalu mendukung dan mengingatkan selalu.
- 8. Adik-adikku tersayang yang selalu mengingatkan untuk menyelesaikan skripisi.
- 9. Mas Muhammad Unggul Setiawan yang selalu memberi semangat, mengingatkan dan menemani mencari data penelitian.

Penulis menyadari adanya kekurangan dan ketidaksempurnaan dalam penulisan skripsi ini, karena itu penulis menerima kritik, saran dan masukan dari pembaca sehingga penulis dapat lebih baik di masa yang akan datang. Akhirnya penulis berharap semoga buku tesis ini bisa bermanfaat khususnya bagi penulis dan umumnya bagi para pembaca.

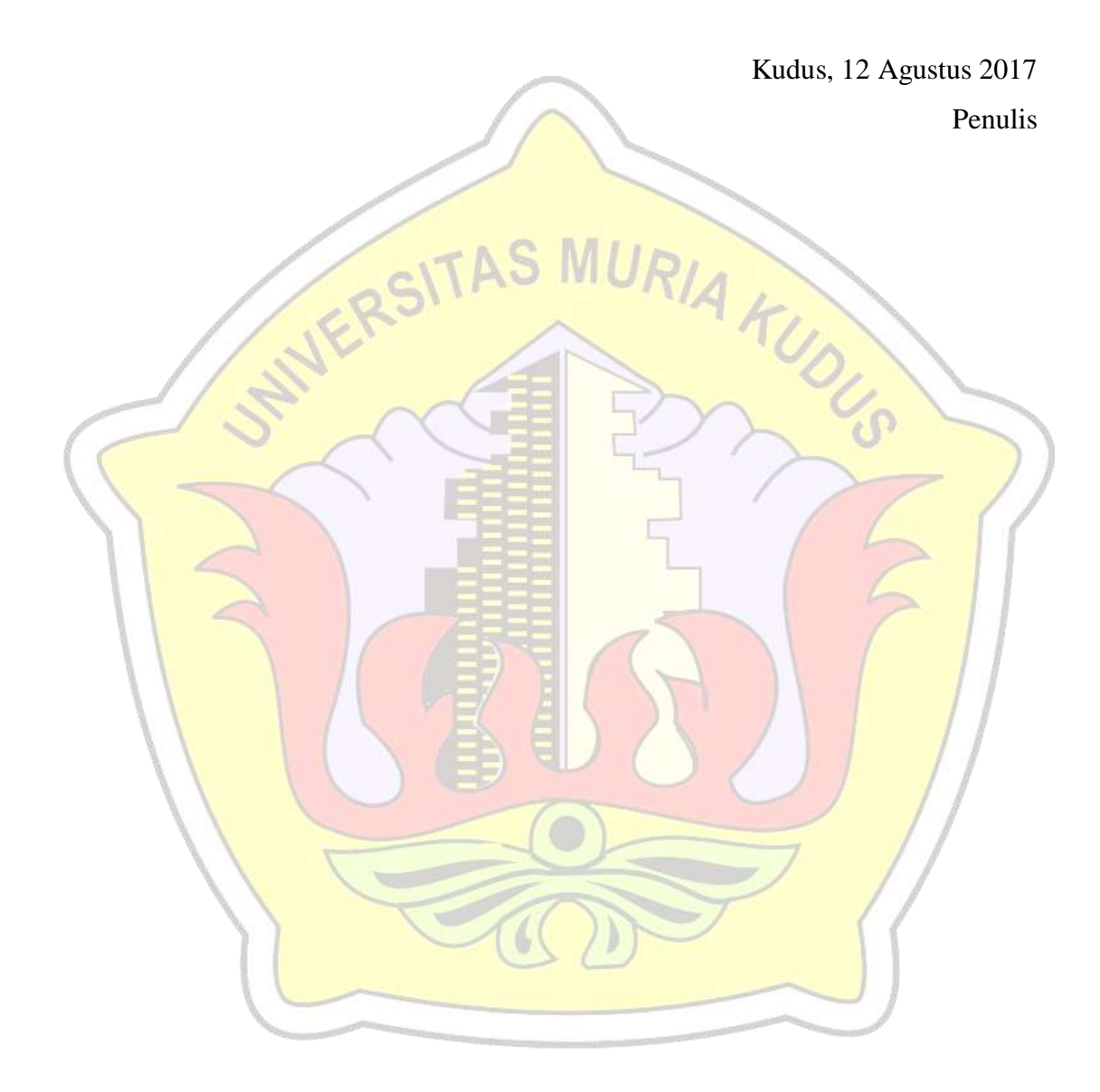

# **DAFTAR ISI**

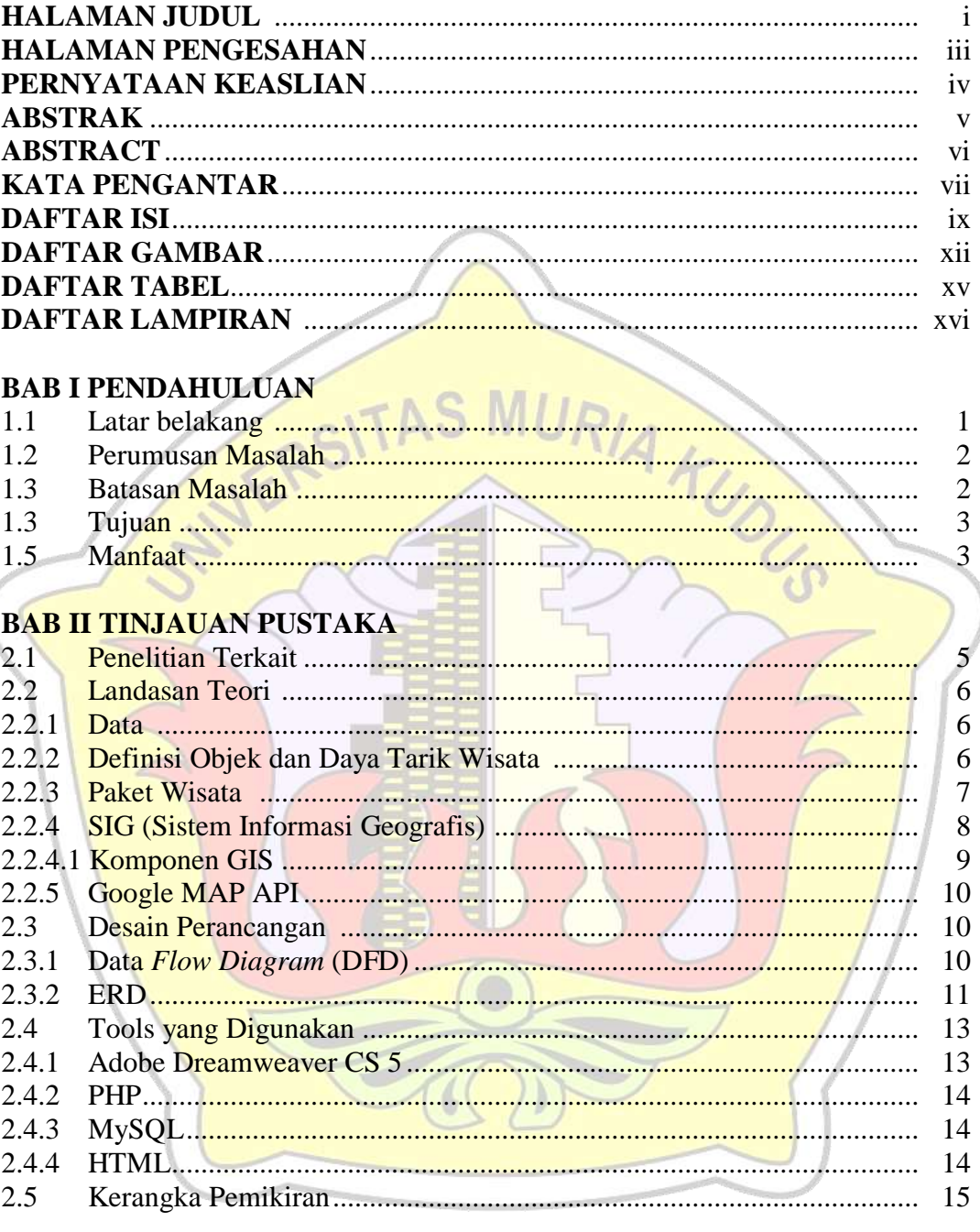

#### **BAB III METODOLOGI PENELITIAN**

 $\sqrt{ }$ 

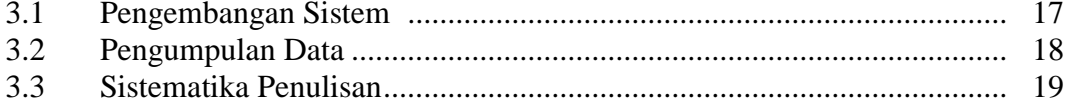

#### **BAB IV HASIL DAN PEMBAHASAN**

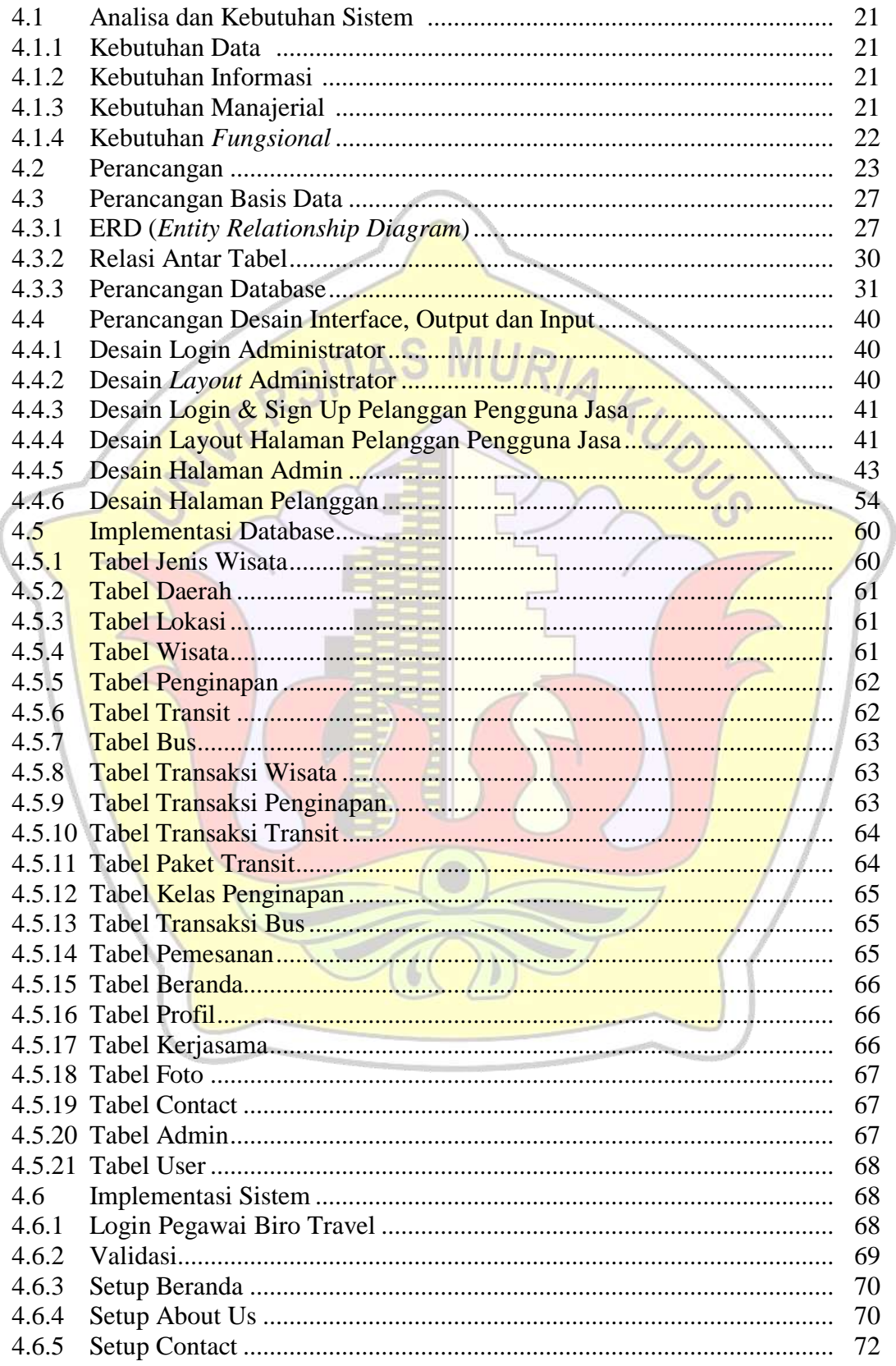

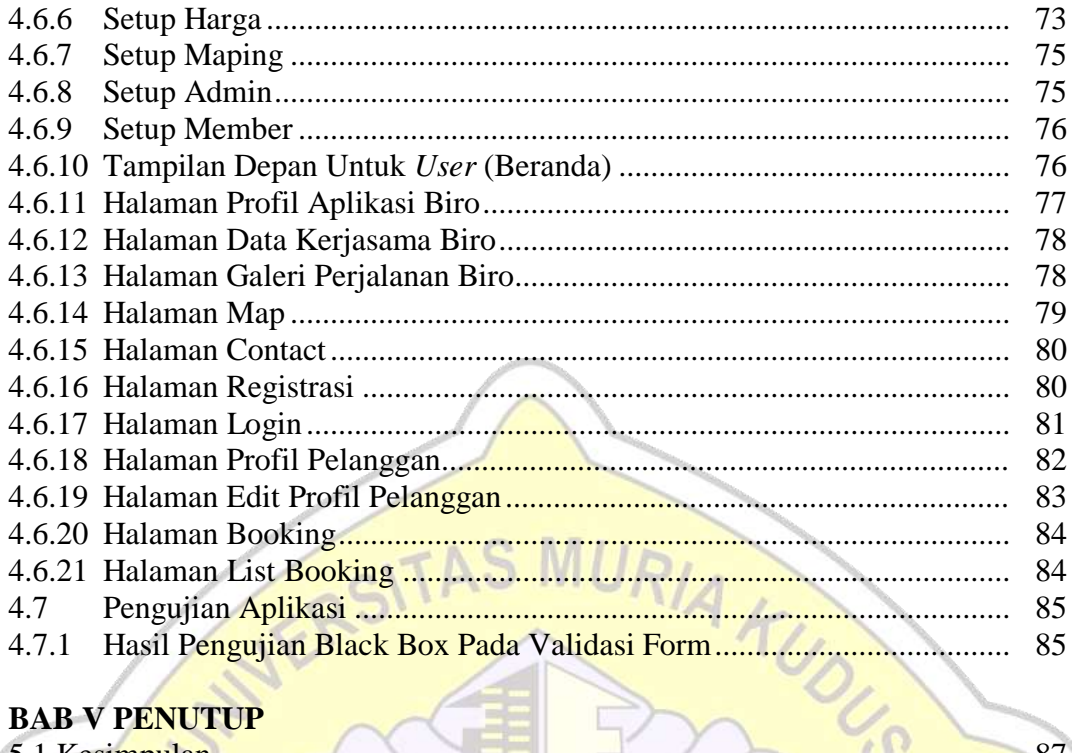

#### N **BAB V PENUTUP**

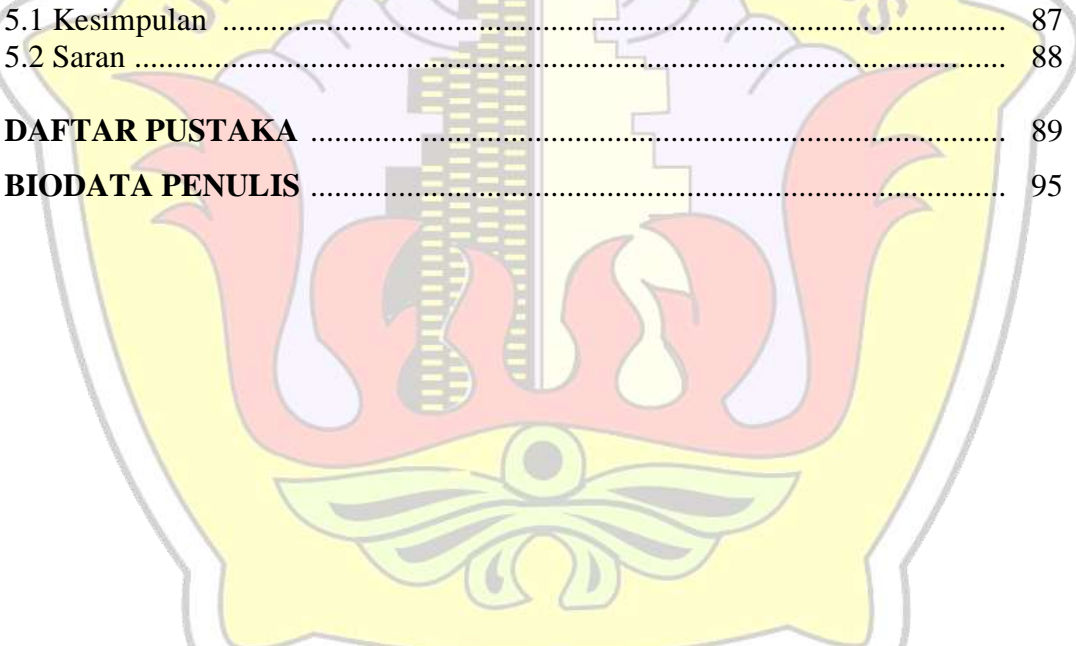

# **DAFTAR GAMBAR**

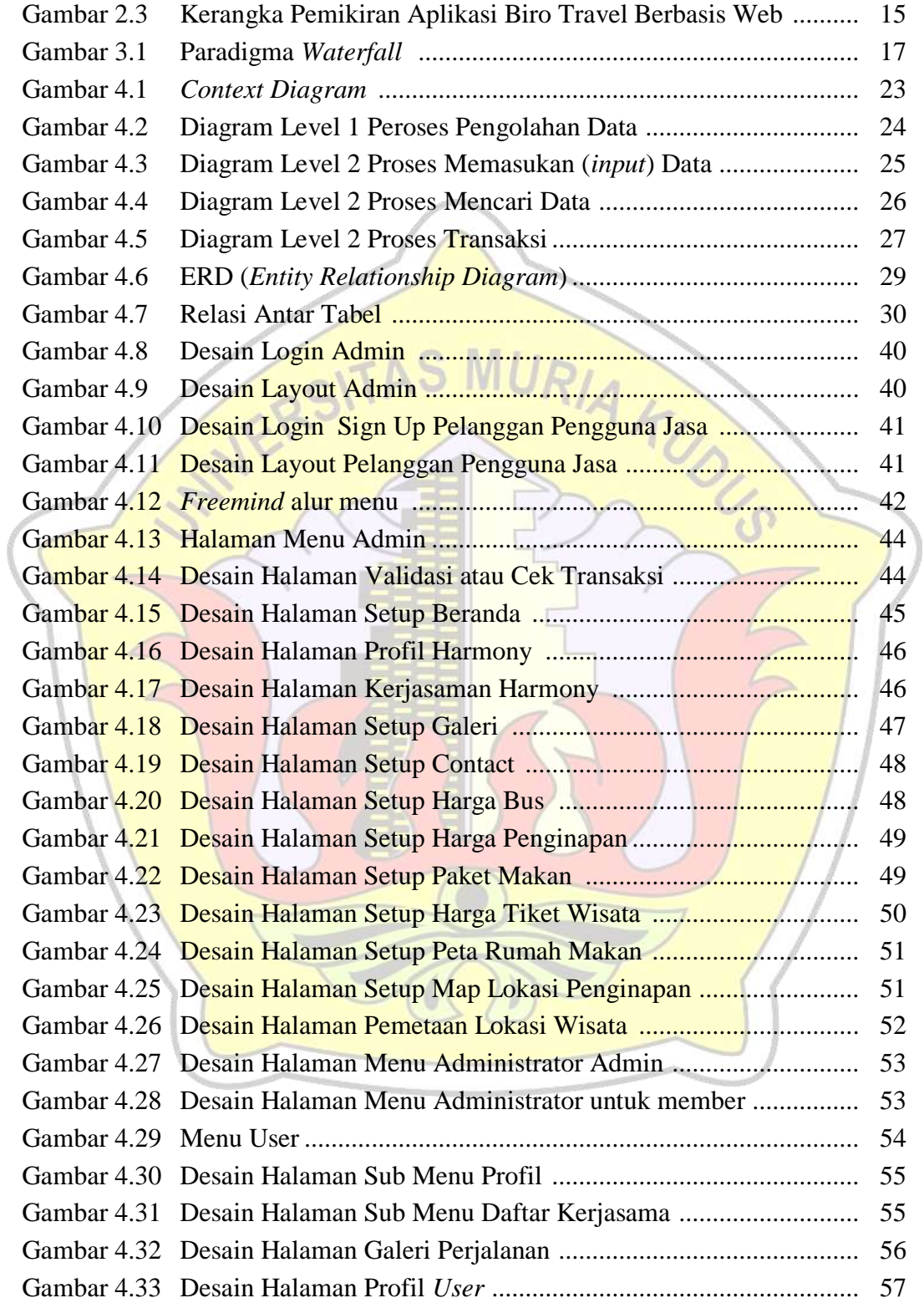

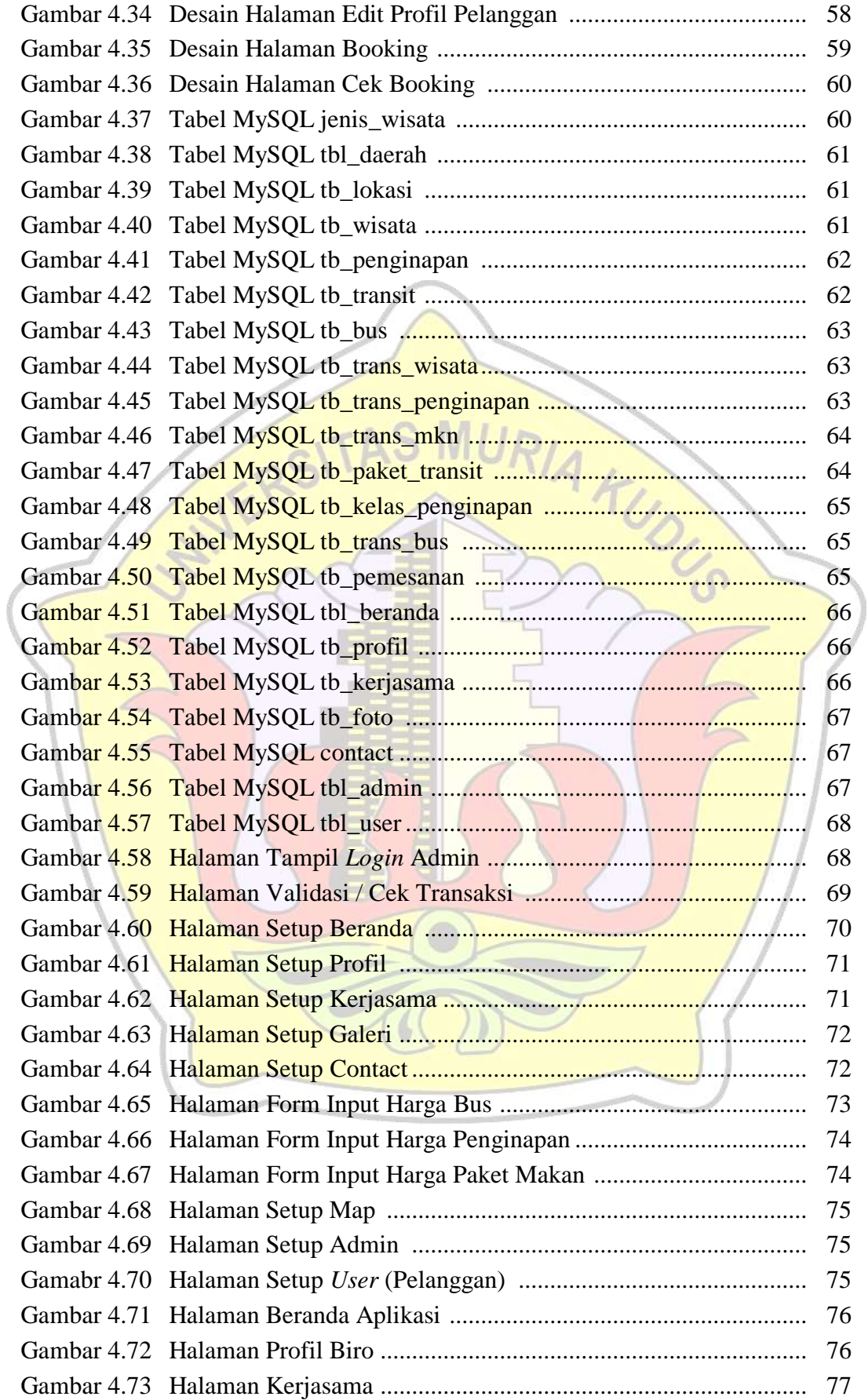

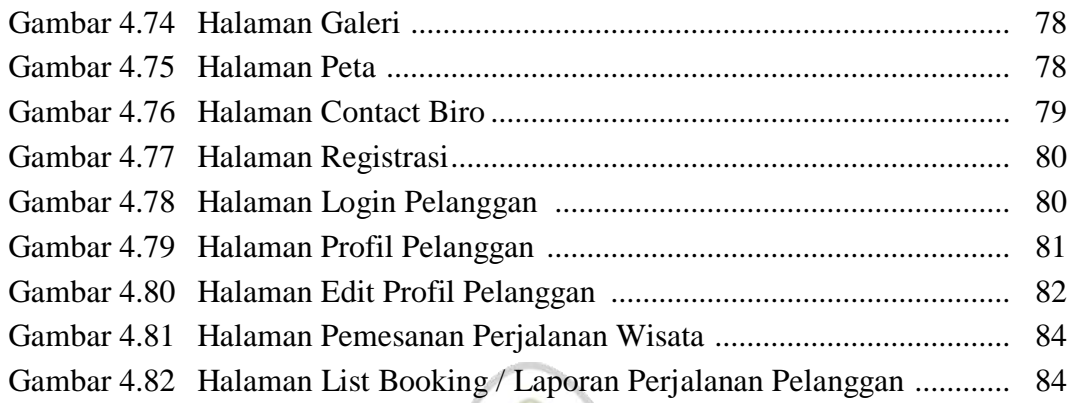

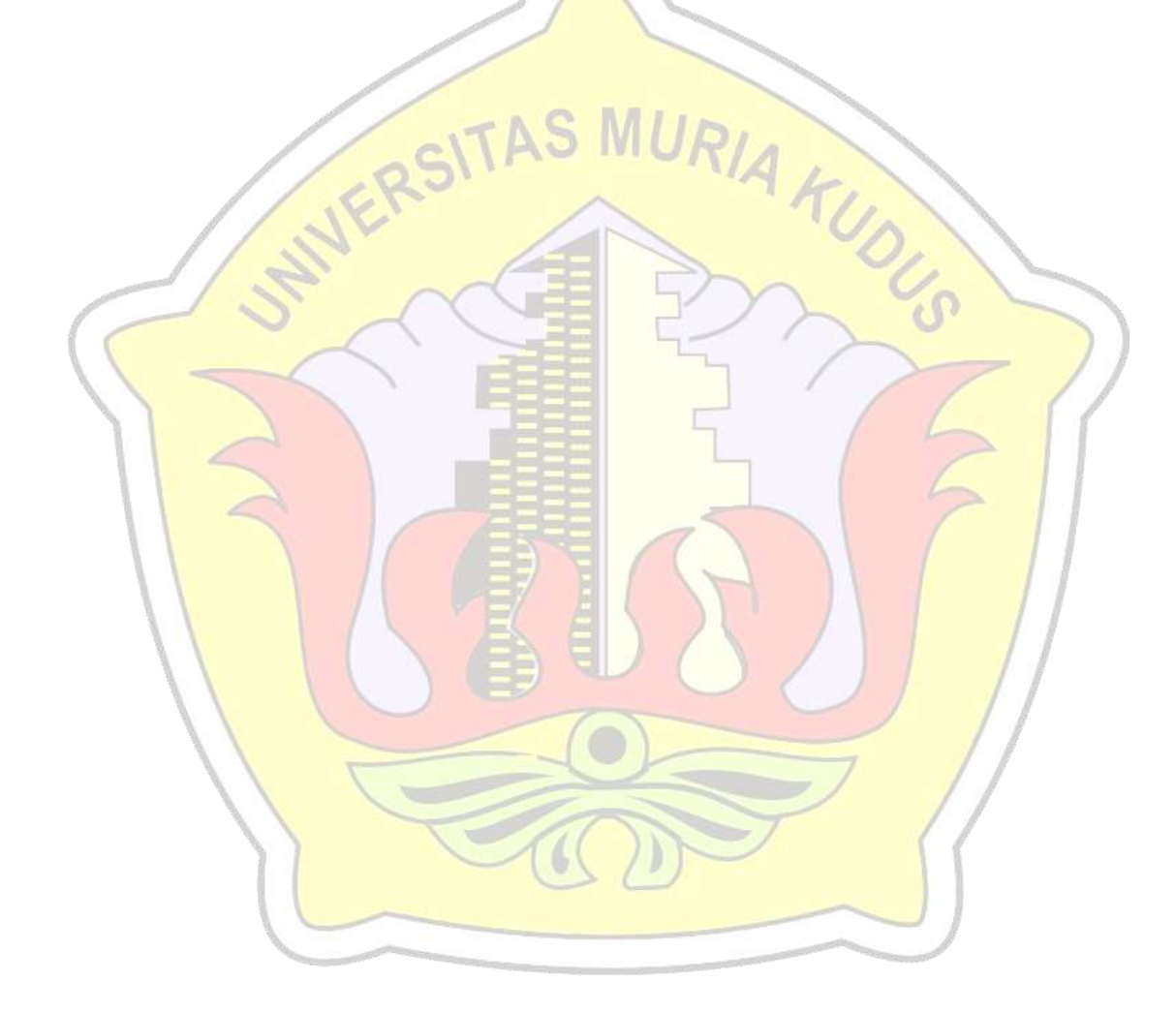

# **DAFTAR TABEL**

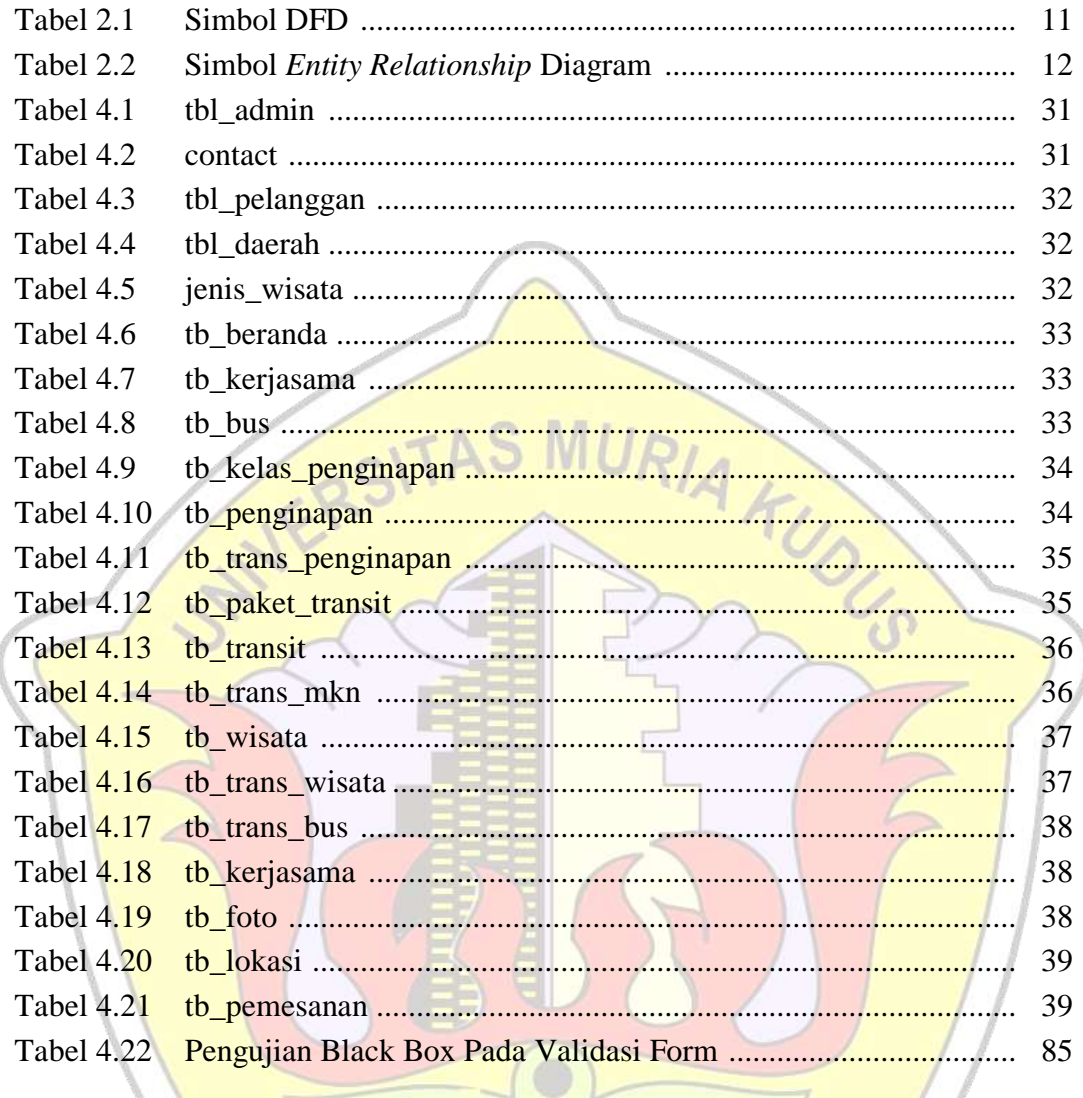

# **DAFTAR LAMPIRAN**

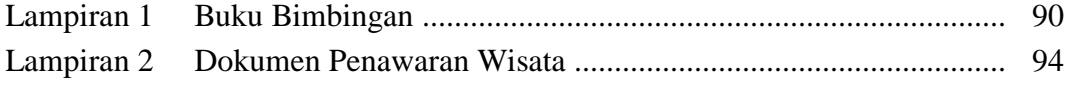

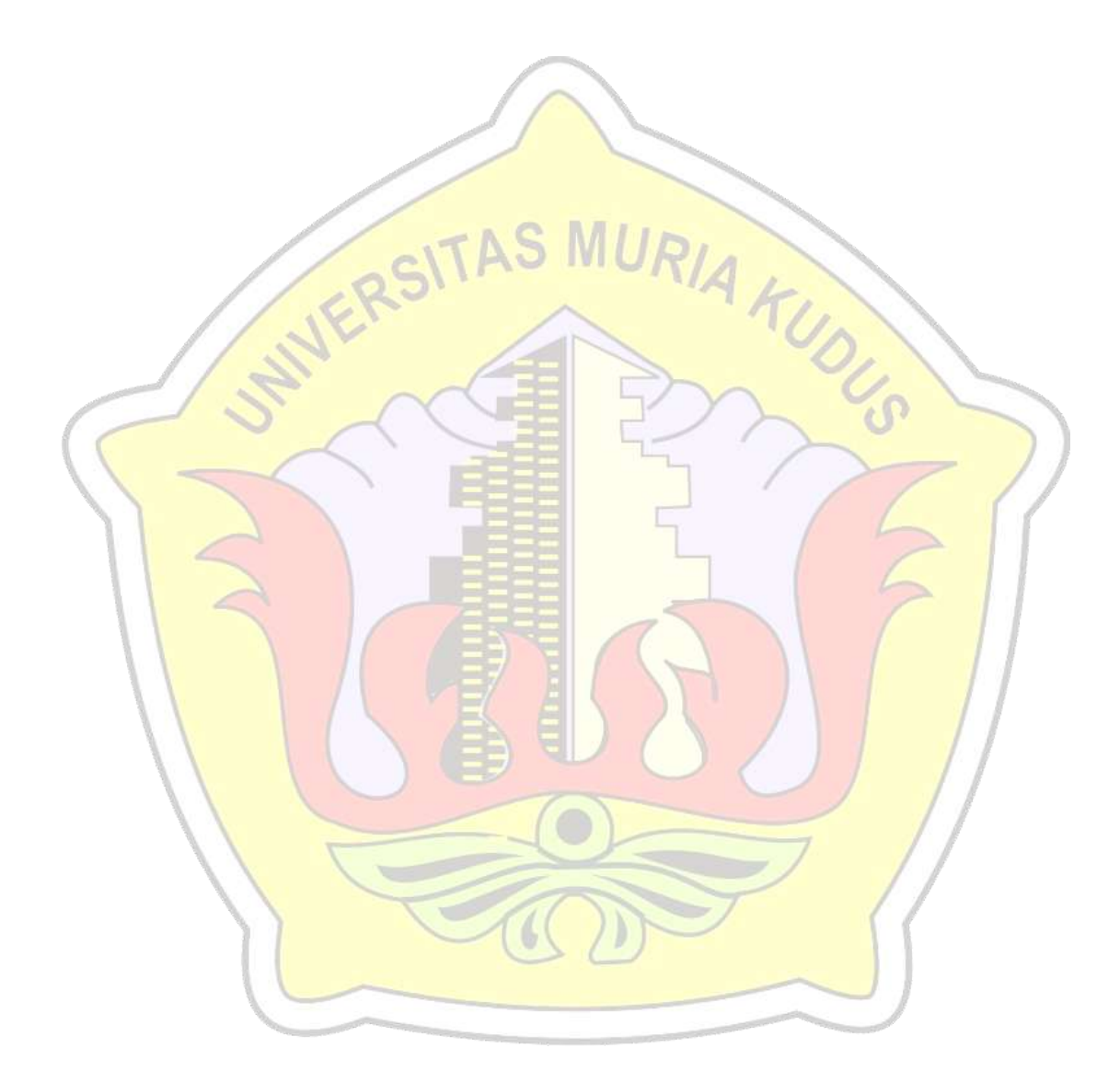